## **Daftar Pustaka**

- 1. [1]kbbi.web.id. (n.d.). *kbbi.web.id*. Retrieved April 25, 2017, from http://kbbi.web.id/titip: http://kbbi.web.id/titip [diakses 2017]
- 2. [10]agilemodeling.com. (n.d.). *www.agilemodeling.com*. Retrieved May 31, 2017, from www.agilemodeling.com: http://www.agilemodeling.com/artifacts/userStory.htm [diakses 2017]
- 3. [11]ibm.com. (n.d.). *www.ibm.com*. Retrieved May 31, 2017, from www.ibm.com: https://www.ibm.com/developerworks/rational/library/769.html [diakses 2017]
- 4. [12]Grady Booch, J. R. (1998). The Unified Modeling Language User Guide. In G. Booch, *The Unified Modeling Language User Guide.* Addison Wesley. [diakses 2017
- 5. [13]http://searchsoftwarequality.techtarget.com. (n.d.). *http://searchsoftwarequality.techtarget.com*. Retrieved 1 17, 2018, from http://searchsoftwarequality.techtarget.com: http://searchsoftwarequality.techtarget.com/definition/native-application-native-app [diakses 2017]
- 6. [14]Babich, N. (n.d.). *https://uxplanet.org*. Retrieved 1 18, 2018, from https://uxplanet.org: https://uxplanet.org/designing-ux-login-form-and-process-8b17167ed5b9 [diakses 2018]
- 7. [15]http://scdc.binus.ac.id/. (2016, 10 6). *http://scdc.binus.ac.id/*. Retrieved 1 19, 2018, from http://scdc.binus.ac.id/: http://scdc.binus.ac.id/himsisfo/2016/10/perbedaan-white-box-testing-dan-black-boxtesting/ [diakses 2018]
- 8. [2]appbrain.com. (n.d.). *appbrain.com*. Retrieved May 31, 2017, from appbrain.com: https://www.appbrain.com/stats/stats-index [diakses 2018]
- 9. [3]scrumguides.org. (n.d.). *www.scrumguides.org*. Retrieved May 31, 2017, from www.scrumguides.org: http://www.scrumguides.org/ [diakses 2018
- 10. [4]scrumguides.org. (n.d.). *www.scrumguides.org*. Retrieved May 31, 2017, from www.scrumguides.org: http://www.scrumguides.org/history.html [diakses 2018]
- 11. [5]scrumguides.org. (n.d.). *www.scrumguides.org*. Retrieved May 31, 2017, from www.scrumguides.org: http://www.scrumguides.org/scrum-guide.html#theory [diakses 2018]
- 12. [6]scrumguides.org. (n.d.). *www.scrumguides.org*. Retrieved May 31, 2017, from www.scrumguides.org: http://www.scrumguides.org/scrum-guide.html#team [diakses 2018]
- 13. [7]Hamzah, D. (2016). *ANALISIS DAN PERANCANGAN APLIKASI MOBILE MONITORING PERKEMBANGAN JANIN UNTUK BIDAN BERBASIS ANDROID DAN IOS.* Jakarta: STT Terpadu Nurul Fikri. [diakses 2018]
- 14. [8]scrumguides.org. (n.d.). *www.scrumguides.org*. Retrieved May 31, 2017, from www.scrumguides.org: http://www.scrumguides.org/scrum-guide.html#artifacts [diakses 2018]
- 15. [9]scrumguides.org. (n.d.). *www.scrumguides.org*. Retrieved May 31, 2017, from www.scrumguides.org: http://www.scrumguides.org/scrum-guide.html#events [diakses 2018]
- 16. Kurniawan, N. (2013). *APLIKASI PENJUALAN SEMBAKO.* Batam: POLITEKNIK NEGERI BATAM. [diakses 2018]
- 17. medium.com. (2016, 8 15). *medium.com*. (D. Hariwijaya, Editor) Retrieved 12 9, 2017, from https://medium.com/insightdesign/memulai-menjadi-ui-designer-bagian-1-33317e1d1b40: https://medium.com/insightdesign/memulai-menjadi-ui-designerbagian-1-33317e1d1b40 [diakses 2018]
- 18. pccontrol. (2013, Agustus 23). *Dasar Komputer Buat Pemula.* Retrieved from Pengetahuan Dasar Diagram Use Case: https://pccontrol.wordpress.com/2012/08/23/pengetahuan-dasardiagram-use-case/ [diakses 2018]
- 19. Sandoval, J. (2009). *RESTful Java Web Service.* UK: Packt Publishing Ltd. 32 Lincoln Road. [diakses 2018]
- 20. Waryanto. (2018, Januari 31). *Cara Menggunakan XAMPP untuk Menjalankan PHP & MySQL.* Retrieved from NIAGAHOSTER: https://www.niagahoster.co.id/blog/cara-menggunakan-xampp/ [diakses 2018]
- 21. WHITNYP. (2014, MEI 13). *SCRUM.* Retrieved from wordpress: https://istopics.wordpress.com/2014/05/13/scrum/ [diakses 2018]

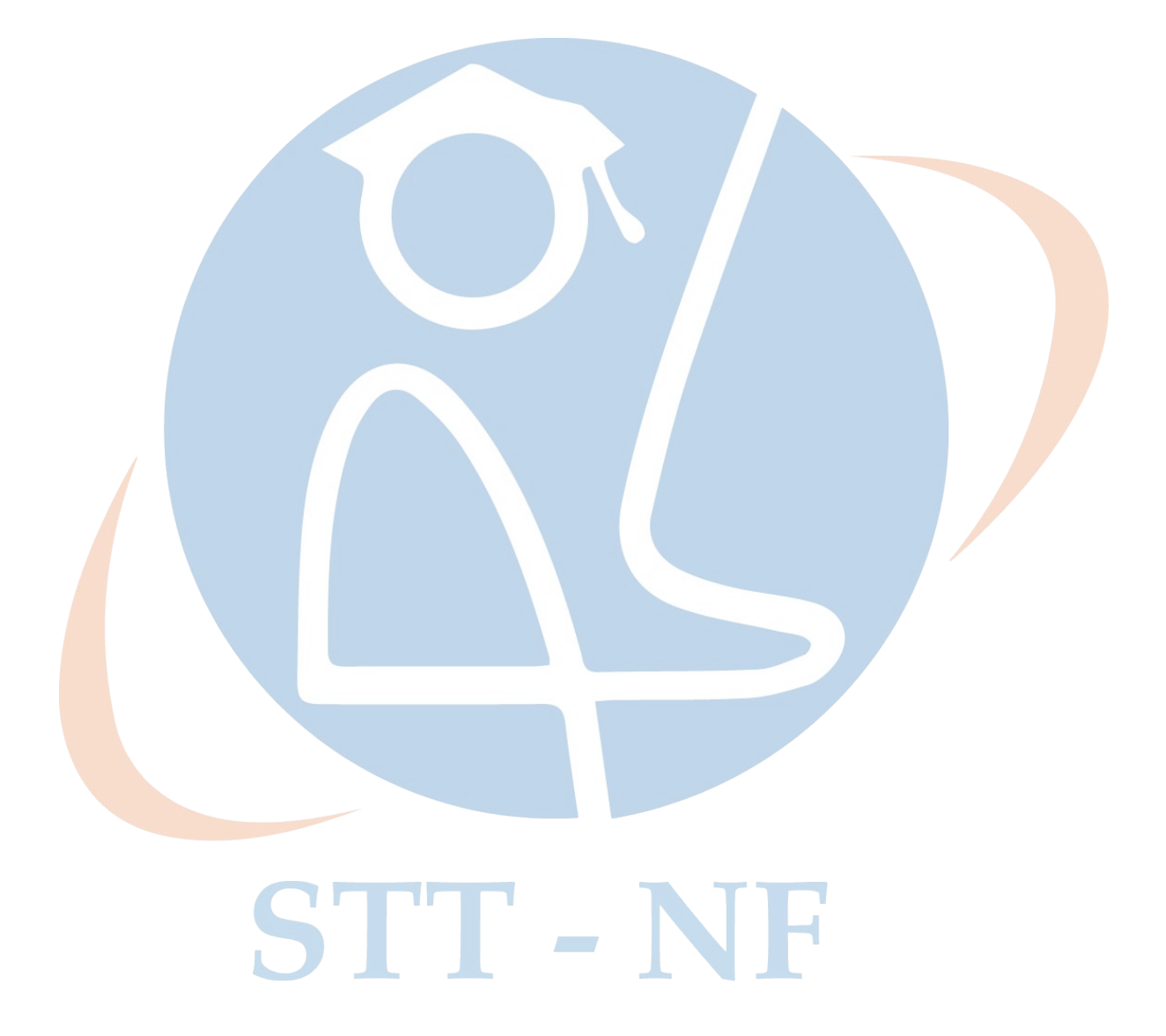